# **Florida** Tarjeta Prepagada EPPICard® Visa® de

## **Active su nueva Tarjeta de inmediato**

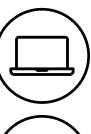

Visite EPPICard.com (en inglés) o llame al 1-888-898-3584 (marque 2 para recibir atención en español) para activar su Tarjeta y crear su PIN.

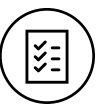

Consulte los Términos y Condiciones de Uso para obtener una lista completa de los cargos asociados con el uso de esta Tarjeta. Al crear su PIN y activar la Tarjeta, usted acuerda regirse por los Términos y Condiciones de Uso.

## **Use la Tarjeta como usted quiera**

#### **Compras cotidianas:**

Puede usar su Tarjeta en todos los lugares donde se acepten las tarjetas Visa. Seleccione **Crédito** o **Débito** en el momento de pagar.

#### **Gasolineras:**

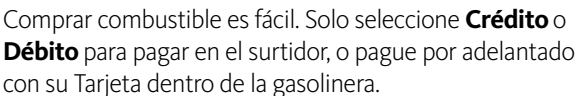

#### **Compras por Internet:**

Compre en su comerciante minorista por Internet favorito en cualquier momento y desde cualquier lugar.

#### **Pague sus cuentas:**

Visite el sitio Web del emisor de sus cuentas para pagarlas con su Tarjeta.

#### **Comidas en restaurantes:**

Use su Tarjeta en sus restaurantes y cafeterías favoritos.

#### **Transporte:**

Use su Tarjeta para comprar pases de transporte, pagar las tarifas de taxis o agregarla como un método de pago para su compañía preferida de servicios de transporte compartido.

## **Acceso conveniente a efectivo**

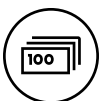

 $\overline{\mathbf{3}}$ 

Solicite devoluciones en efectivo con sus compras en sus comercios favoritos.

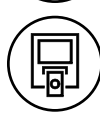

Puede realizar retiros ilimitados en efectivo en cajeros automáticos (ATM) dentro de la red por mes sin cargo. Por cada retiro en ATM fuera de la red adicional se cobrará un cargo de \$2.25. Busque los logotipos que aparecen debajo para identificar los ATM dentro de la red:

> WELLS FARGO

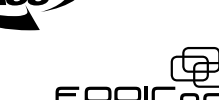

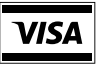

## www.EPPICard.com (en inglés)

Conduent es el proveedor de soluciones de pago de la Tarjeta Prepagada EPPICard<sup>®</sup> Visa® de Florida. EPPICard es emitida por Wells Fargo Bank, N. A., conforme a una licencia de Visa U.S.A. Inc. Conduent®, Conduent Device® *y EPPICard® son marcas comerciales de Conduent Business Services, LLC en los Estados Unidos y/o en otros países. Wells Fargo es una marca comercial registrada de Wells Fargo Bank, N. A. Visa es una marca comercial registrada de Visa International Service Association.*

*+ Los fondos están asegurados por la FDIC. La Política de Cero Responsabilidad de Visa le asegura que no perderá ningún fondo si pierde o le roban su Tarjeta.*

## **¡No tire esta tarjeta!**

Visite EPPICard.com (en inglés) para ver todos los documentos que se incluyen en este paquete de la tarjeta. Seleccione "FL - Unemployment Insurance" (FL - Seguro de desempleo) en el menú desplegable, luego seleccione "Material del programa".

## **Administre desde cualquier lugar**

**Para el Saldo de la Tarjeta, el Historial de Transacciones, las Alertas\* y más:**

Visite www.EPPICard.com (en inglés). Si aún tiene preguntas, llame al número que figura al dorso de su Tarjeta.

*\* es posible que se apliquen tarifas por servicio de datos.*

**Historial de transacciones por Internet:** Su historial de transacciones reciente (incluidos los cargos en los que haya incurrido) está disponible sin costo en www.EPPICard.com (en inglés). Si no puede acceder al sitio Web, puede solicitar un historial de transacciones por escrito llamando al servicio al cliente.

## **Sugerencias de seguridad importantes para la Tarjeta**

- · Mantenga su número de identificación personal (PIN, por sus siglas en inglés) en secreto. Elija un número que no sea fácil de adivinar. Nunca lo anote en ningún lado ni se lo proporcione a otra persona. Nunca le llamaremos ni le enviaremos un mensaje de texto solicitándole el PIN.
- Saque su Tarjeta y téngala lista para usar cuando se aproxime al ATM. Si observa personas o circunstancias sospechosas, quizás sea más seguro ir a otro ATM.
- Si el ATM parece estar dañado o haber sido forzado, no inserte su Tarjeta.